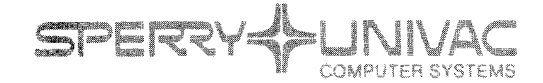

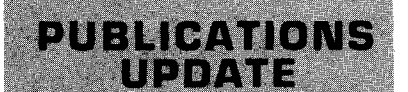

Operating System/3 (OS/3)

Data Base Management System (DMS) Data Manipulation Language

User Guide/ Programmer Reference

**UP-8036 Rev. 4-B** 

This Library Memo announces the release and availability of Updating Package B to "SPERRY UNIVAC Operating System/3 (OS/3) Data Base Management System (DMS) Data Manipulation language User Guide/ Programmer Reference", UP-8036 Rev. 4.

This update for OS/3 release 8.0 adds new rollback error codes and changes the text and description of several DML preprocessor diagnostic messages.

Other changes in this update are applicable to the software prior to the current release. These include a description of partially deleted, or ":DEFERRED-DELETED" record occurrences, and additional DML preprocessor diagnostic messages.

Copies of Updating Package B are now available for requisitioning. Either the updating package only or the complete manual with the updating package may be requisitioned by your local Sperry Univac representative. To receive only the updating package, order UP-8036 Rev. 4--B. To receive the complete manual, order UP-8036 Rev. 4.

#### LIBRARY MEMO ONLY CONTROLLIBRARY MEMO AND AT TACHMENTS THIS SHEET IS

Mailing Lists BZ, CZ and MZ Mailing Lists ADO, A09, BOO, 809, 18, 18U, 19, 19U, 20, 20U, 21, 21 U, 28U, 29U, 75, 75U, 76, and 76U (Package B to UP-8036 Rev. 4, 18 pages plus Memo)

Library Memo for UP-8036 Rev. 4-B

RELEASE DATE:

September, 1982

•

..

•

•

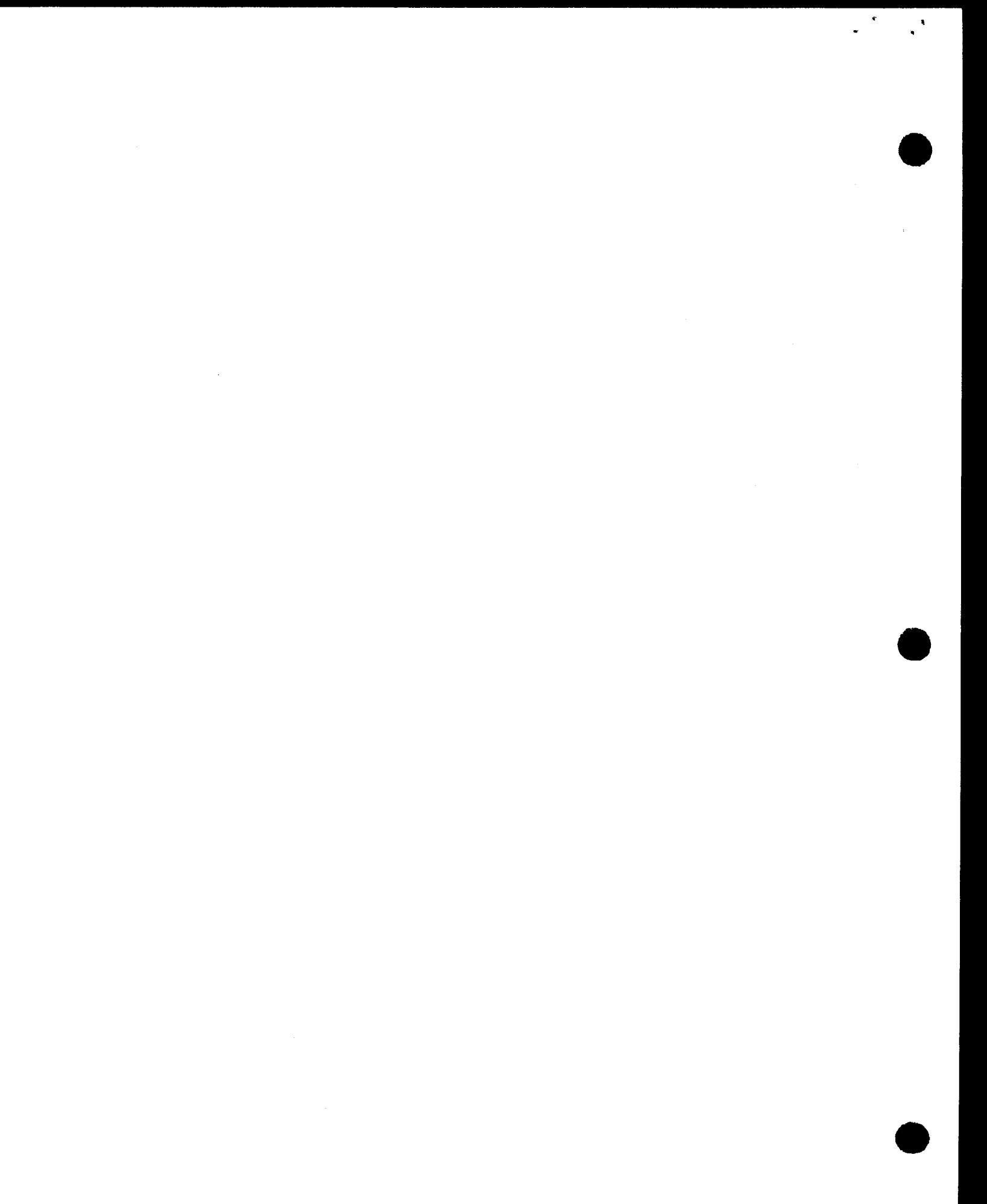

ţ.

## **PAGE STATUS SUMMARY**

## **ISSUE: Update B - UP-8036 Rev. 4 RELEASE LEVEL: 8.0 Forward**

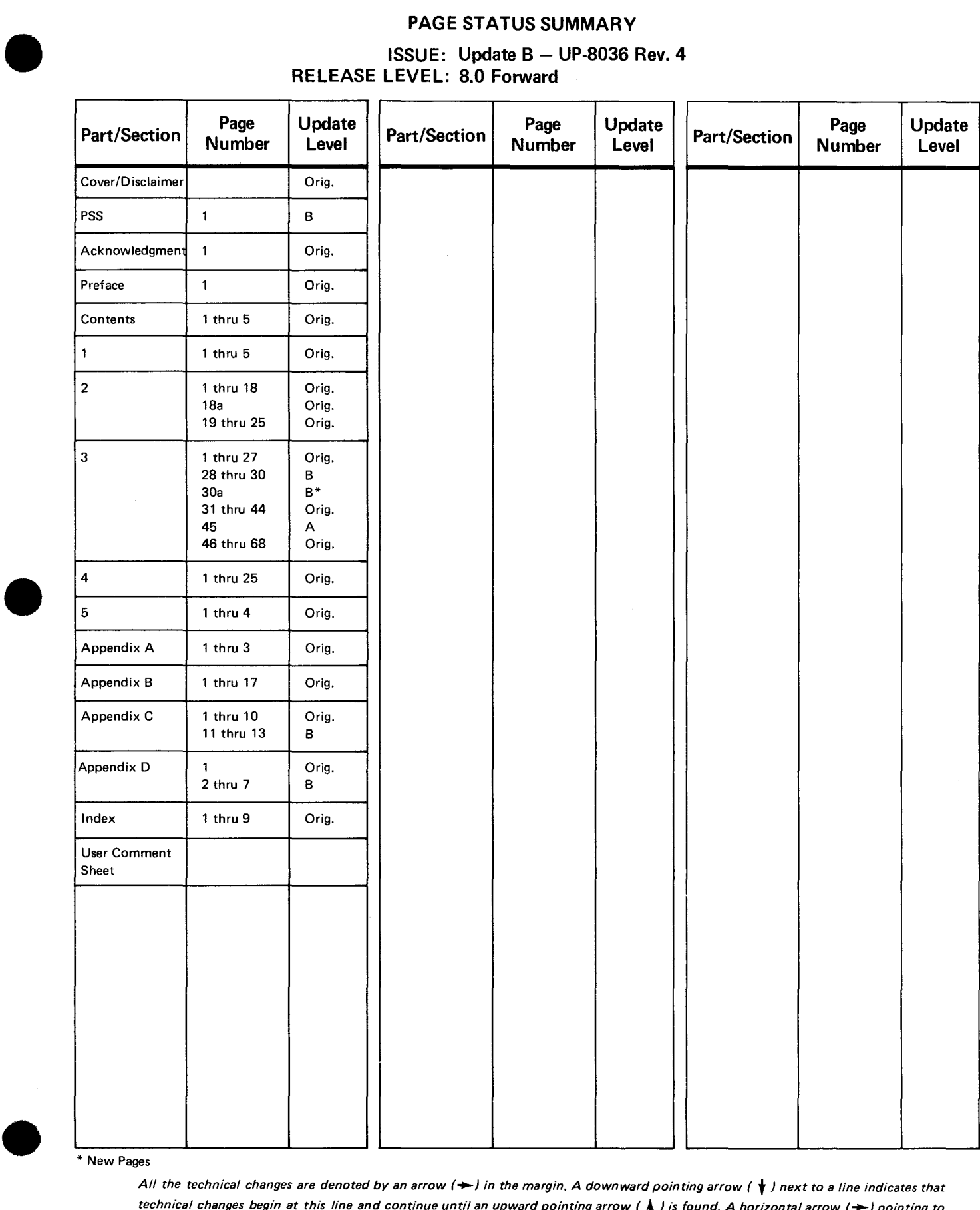

#### \*New Pages

*All the technical changes are denoted by an arrow (>) in the margin. A downward pointing arrow (*  $\downarrow$ *) next to a line indicates that technical changes begin at this line and continue until an upward pointing arrow (* **f** <sup>l</sup>*is found. A horizontal arrow* r-1 *pointing to a line indicates a technical change in only that line. A horizontal arrow located between two consecutive lines indicates technical changes in both lines or deletions.* 

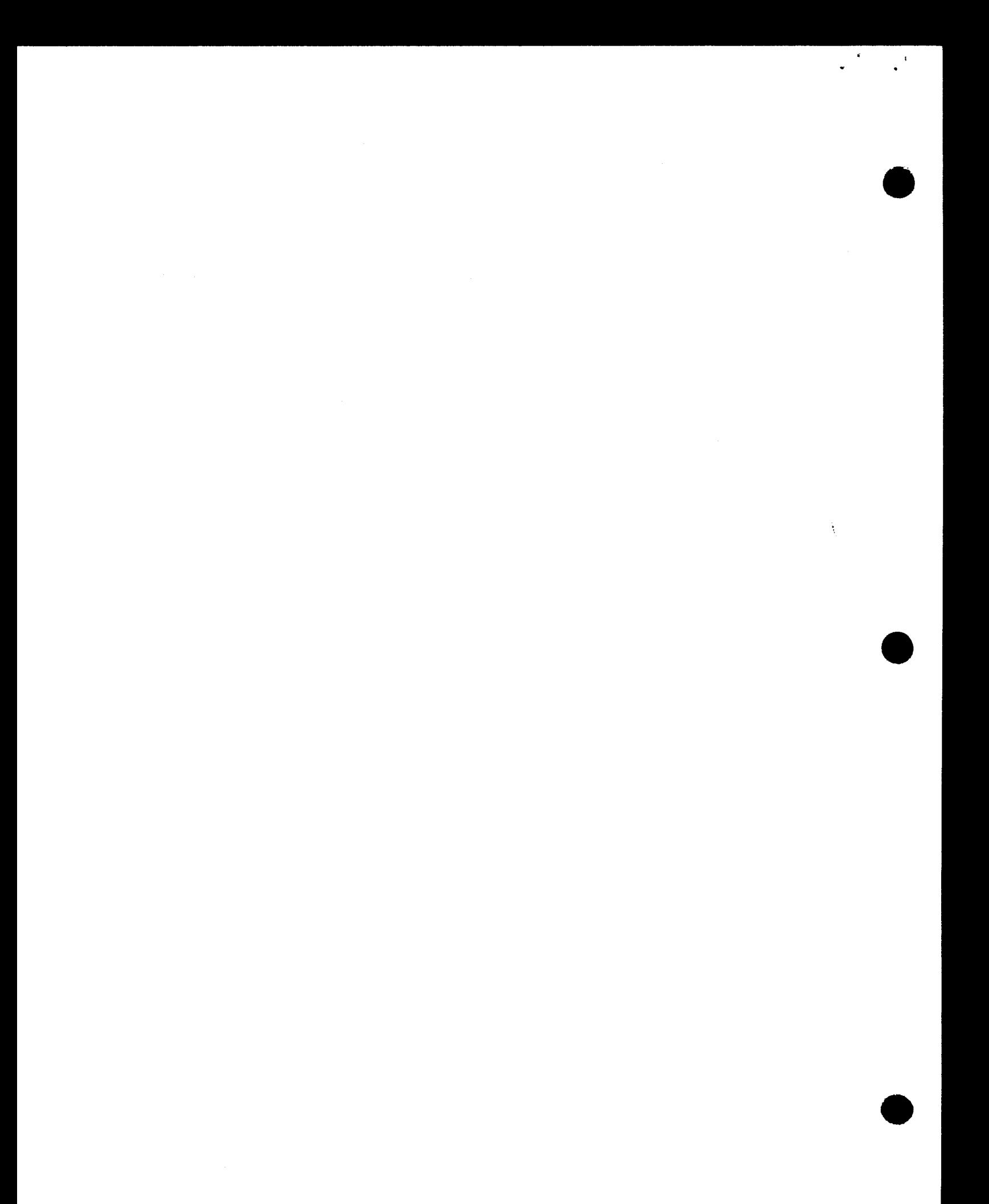

• Examples:

• Format 1

Assuming the end of area or set has been reached, all data manipulations have been performed, and you are ready to end the job, the CLOSE statement number 024200 closes all areas.

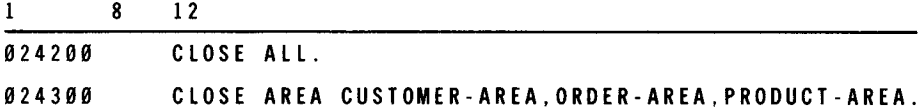

• Format 2

Statement number 024300 closes only those areas you specify (up to 37 areas).

## 3.5.3. **DELETE** Statement

Function:

•

The DELETE statement:

- **Indiately hereorder in the object record occurrence unavailable for further processing (the object** record is the record being acted upon by the DELETE verb);
- **•** removes the object record from all set occurrences of the particular subschema in which it participates as a member;
- **deletes all record occurrences that are mandatory members of set occurrences** owned by the object record;
- **•** removes or optionally deletes all record occurrences that are optional members of set occurrences owned by the object record; and
- **•** optionally prevents deletion of the object record if the data base contains any nonempty set occurrences of which the object record is the owner.

Format:

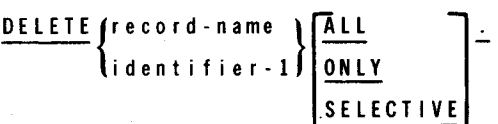

#### Rules:

•

1. When you use record-name, it must refer to a record that was included in the invoked subschema. When you use identifier-1, it must have already been established as a generalized name entry with a USAGE IS RECORD-NAME clause, and initialized with the name of a record included in the subschema invoked by the program.

The DMLP assumes the word DELETE to be a DML verb when:

- a. the program is preprocessed for American National Standard 68 level COBOL; or
- b. ALL, ONLY, or SELECTIVE appears correctly in the DELETE statement; or
- c. identifier-1 is a valid generalized name, or record-name is found in the subschema.

When none of these conditions are true, the DMLP assumes that DELETE is a COBOL statement and no translation is done.

NOTE:

A misspelled generalized name or subschema record name isn't detected until compilation by the COBOL compiler.

- 2. The object record occurrence of the DELETE statement must be the current record of the run unit. If the current record of run unit is not an occurrence of record-name, an error condition exists.
- 3. The area from which the record is deleted, as well as any areas indirectly updated by the deletion, must be open for an update usage mode before the DELETE statement can be executed.
- 4. The object record is removed from all set occurrences of the particular subschema in which it participates as a member, and it is then deleted, that is, made unavailable for further processing by any DML statement. The space and the data base key used by the object record are made available for reuse.

NOTE:

A distinction is made between a removed record occurrence and a deleted record occurrence. Deletion is a 2-step process that first cancels (removes) the existing membership of the object record in specific set occurrences and then releases the space occupied by the object record for reuse. The space formerly used by the record occurrence and its assigned data base key may be used subsequently to store a different record type.

5. In some cases, a deleted record occurrence is only partially deleted, or deferred-deleted, from the data base. If the occurrence does not have prior pointers in all sets in which it participates, efficient delinking and removal are not always possible. In this case, the data portion of the occurrence is deleted, but the set pointers and line-entry associated with the occurrence are maintained until all information is available for an efficient deletion. The maintained line-entry is marked (with X'80' in the most significant bit field) to indicate a deferred-deleted occurrence.

A deferred-deleted occurrence can eventually be delinked from a set if a trace through the set is made in update mode. This may occur on a retrieval operation (FIND /FETCH) if a deferred-deleted occurrence is found in an area opened for update. If the occurrence can be efficiently delinked from all sets, the final delete is performed.

•

•

6. The unqualified form of the DELETE statement

```
DELETE{record-name }~ 
        ident if ier-1
```
deletes the object record only if it has no member records. If the object record is the owner of a nonempty set occurrence, the DELETE statement is not successfully executed and an error condition exists. An error condition can be avoided by use of format 1 of the IF statement (3.5.8) before execution of the unqualified DELETE statement.

7. The DELETE ONLY form of the statement deletes the object record and all of its mandatory members. It removes, but does not delete, its optional members.

If any of the deleted mandatory members are themselves the owners of any set occurrences, then the DELETE statement is executed on such records as if they were the object record of a DELETE ONLY statement. Thus, all mandatory members of such sets are also deleted, and in turn this process continues down the structure until a record occurrence participates only as an optional member in a set.

- 8. The DELETE SELECTIVE form of the statement has the same results as the DELETE ONLY statement, with the following exceptions:
	- optional members are deleted only if they do not currently participate as members in other set occurrences; and
	- **If** all deleted records that are the owners of any set occurrences are treated as if they were the record-name of a DELETE SELECTIVE statement.
- 9. The DELETE ALL form of the statement deletes the object record and all its member records, both mandatory and optional. As with the DELETE ONLY form of the statement, the delete process continues down the hierarchy, with the difference that all deleted records that are the owners of any set occurrences are treated as if they were the object record of a DELETE ALL statement.
- 10. Following successful execution of a DELETE statement, the current record of the run unit becomes null. A null value is indicated by a minus 1 in the DBKEY system status location. All other currency information remains unchanged. Retrieving deleted records by using FIND format 2 results in a value of 0317 being placed in ERROR-STATUS. Retrieving deleted records by using other formats results in a value of 0326 being placed in ERROR-STATUS.
- 11. The DELETE statement is not executed for any record that is:
	- an owner or member of any set that has not been specified as part of the subschema;
	- a member of a set that has one or more members not specified as part of the subschema;

•

•

- an owner of a set that has one or more members not specified as part of the subschema; or
- an owner of a set whose members cannot be deleted.

### NOTE:

The third and fourth restrictions don't apply to unqualified DELETE statements.

12. When an error occurs, the ERROR-STATUS location contains a nonzero value, which is explained in Appendix C. In addition, the data base and working storage remain in the state existing prior to the attempted execution of the DELETE statement.

Example 1:

This example uses the SPSUBS subschema in Figure 4-1. Assume that an occurrence of a CUST-ORDER record is current of run unit.

 $\mathbf{I}$ 8 12 602020 DELETE CUST-ORDER ALL.

----------------------------------

Remember that the DELETE ALL form of the statement deletes the object record and all its member records, mandatory and optional. Consequently, executing statement number 602020:

- Deletes all occurrences of the ORD-REMARK record in the current SPEC-REMARK set occurrence.
- Removes each ORDER-ITEM record occurrence from the related PROD-ORD set occurrence.
- Deletes all ORDER-ITEM record occurrences in the current ITEM set occurrence.
- **Removes the CUST-ORDER record from the ORDOR set.**
- **Deletes the CUST-ORDER record.**

Example 2:

Referring to the data structure in Figure 4-3, assume that an occurrence of an MFG-LOT record is current of run unit.

609120 DELETE MFG-LOT ONLY.

Remember that the DELETE ONLY form of the statement deletes the object record and all its mandatory members. It removes, but does not delete, its optional members. Consequently, executing statement number 609120:

• Removes every occurrence of the LOT-INV record that participates in the current LOT-OH set occurrence from the LOT-OH set.

 $\ddot{\phantom{a}}$ 

•

 $\frac{1}{\epsilon}$ 

•

•

- Removes the MFG-LOT record from the current occurrence of the MFG-LOT-DET set (provided the current MFG-LOT is a member in that set).
- **Deletes the MFG-LOT record.**

The effect of these operations is to delete the owner of the LOT-OH set (MFG-LOT record) without also deleting the LOT-INV member records.

in the theory

 $\star$ 

 $\frac{1}{\epsilon}$ 

 $\mathbf{L}$ 

 $\bullet$ 

 $\overline{a}$ 

•

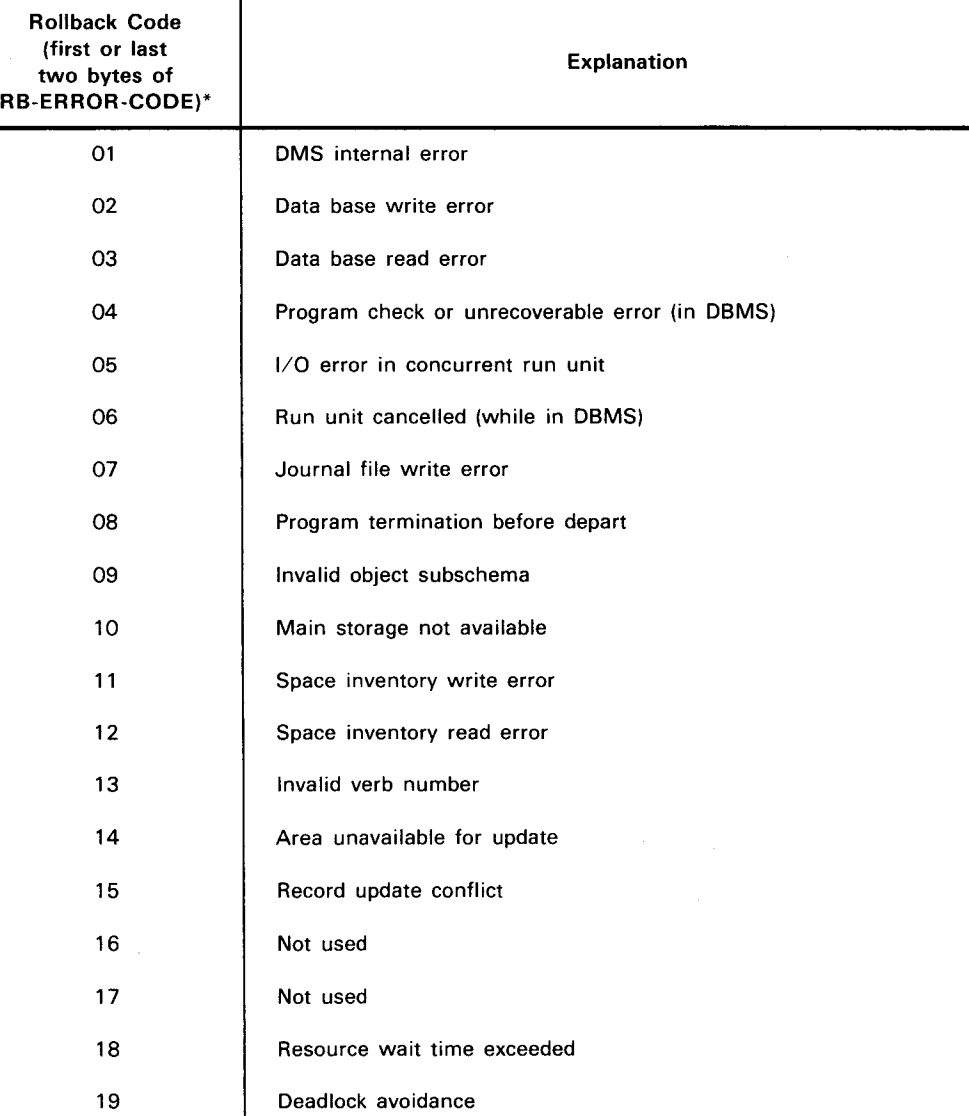

Delete hierarchy error QBL file allocation error

QBL file read error QBL record error

Not used

Not used Not used

Maximum updating run units exceeded for DMCL

Requested QBL write rejected; IMS QBL file shut down

Rollback failure - QBL file was shut down.

#### Table C-5. Rollback Error Codes (Part 1 of 3)

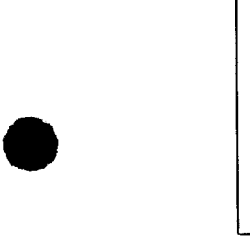

 $\bigstar$ 

Rollback Code (first or last

53

 $\frac{1}{2}$ 

•

 $\frac{1}{2}$ 

•

•

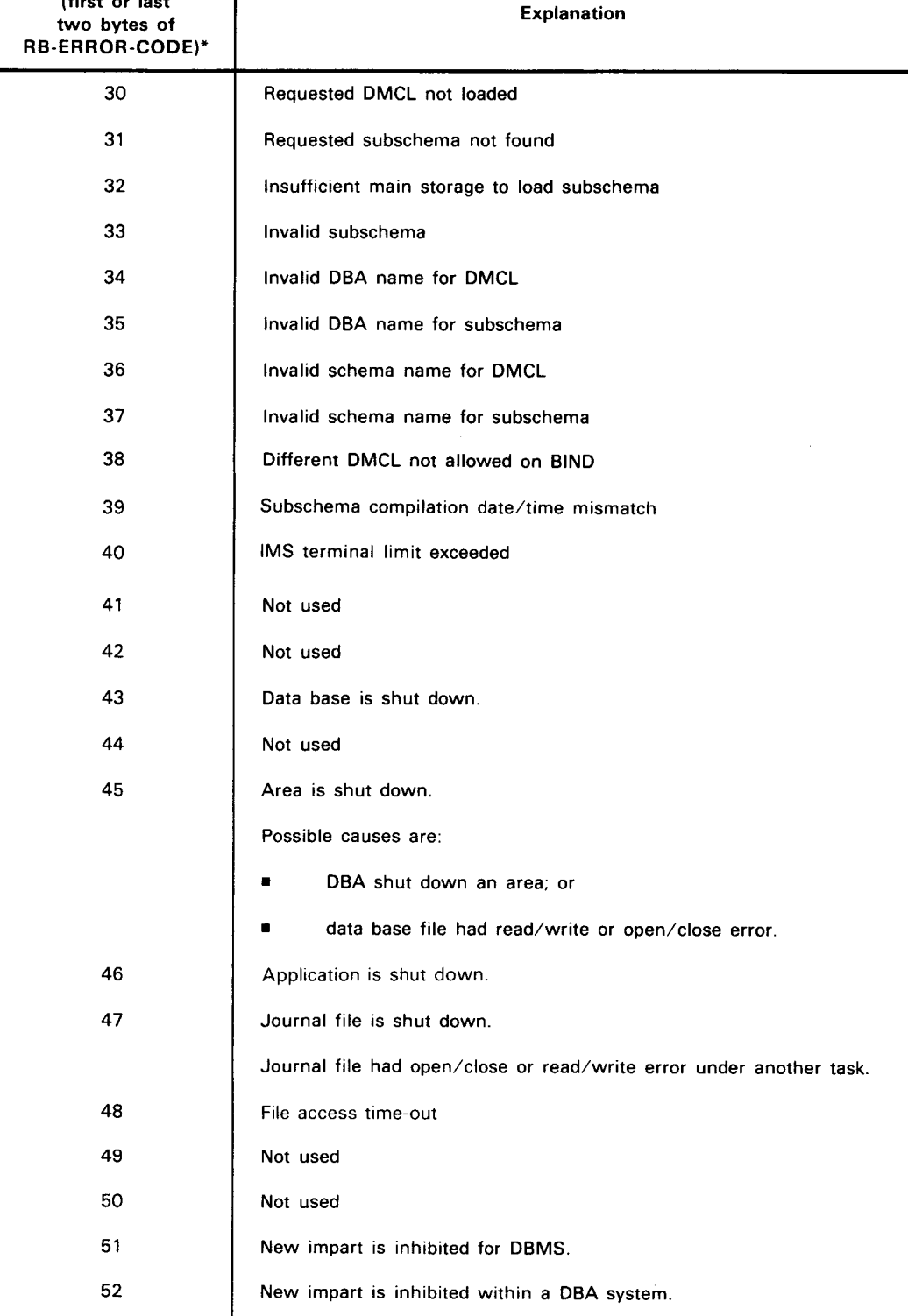

New impart is inhibited for a data base.

Table C-5. Rollback Error Codes (Part 2 of 3)

•

•

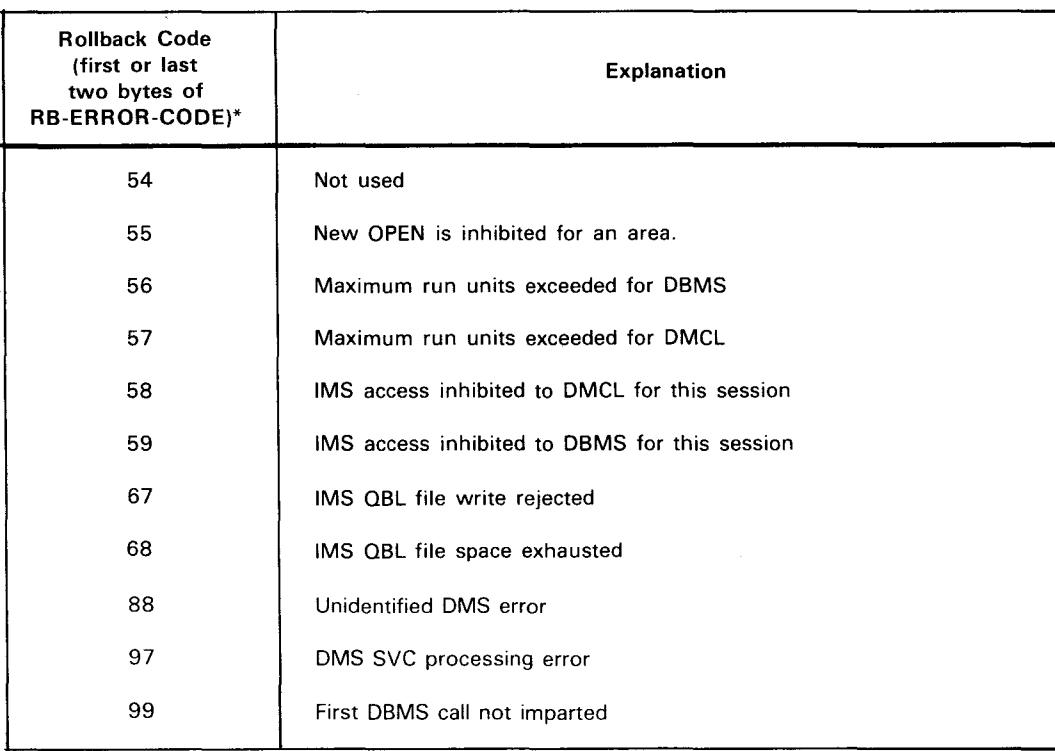

Table C-5. Rollback Error Codes (Part 3 of 3)

• RB-ERROR-CODE is a 4-byte field. The last two bytes indicate the cause of the error. The first two bytes give the status of the rollback. If the rollback is successful, the first two bytes contain zeros. If the rollback is unsuccessful, the first two bytes indicate the cause of the rollback .

 $\ddot{\cdot}$ 

 $\bullet$  $\label{eq:2.1} \frac{1}{\sqrt{2}}\int_{0}^{\infty}\frac{1}{\sqrt{2\pi}}\left(\frac{1}{\sqrt{2\pi}}\right)^{2\alpha} \frac{1}{\sqrt{2\pi}}\int_{0}^{\infty}\frac{1}{\sqrt{2\pi}}\left(\frac{1}{\sqrt{2\pi}}\right)^{\alpha} \frac{1}{\sqrt{2\pi}}\frac{1}{\sqrt{2\pi}}\int_{0}^{\infty}\frac{1}{\sqrt{2\pi}}\frac{1}{\sqrt{2\pi}}\frac{1}{\sqrt{2\pi}}\frac{1}{\sqrt{2\pi}}\frac{1}{\sqrt{2\pi}}\frac{1}{\sqrt{2\pi}}$ 

 $\bullet$ 

 $\ddot{\phantom{a}}$ 

•

•

## **Appendix D. DML Preprocessor Messages**

## **D.1. INFORMATIONAL MESSAGES**

The messages in Table 0-1 are displayed either during a DML preprocessor run or after a run is completed successfully or terminated abnormally.

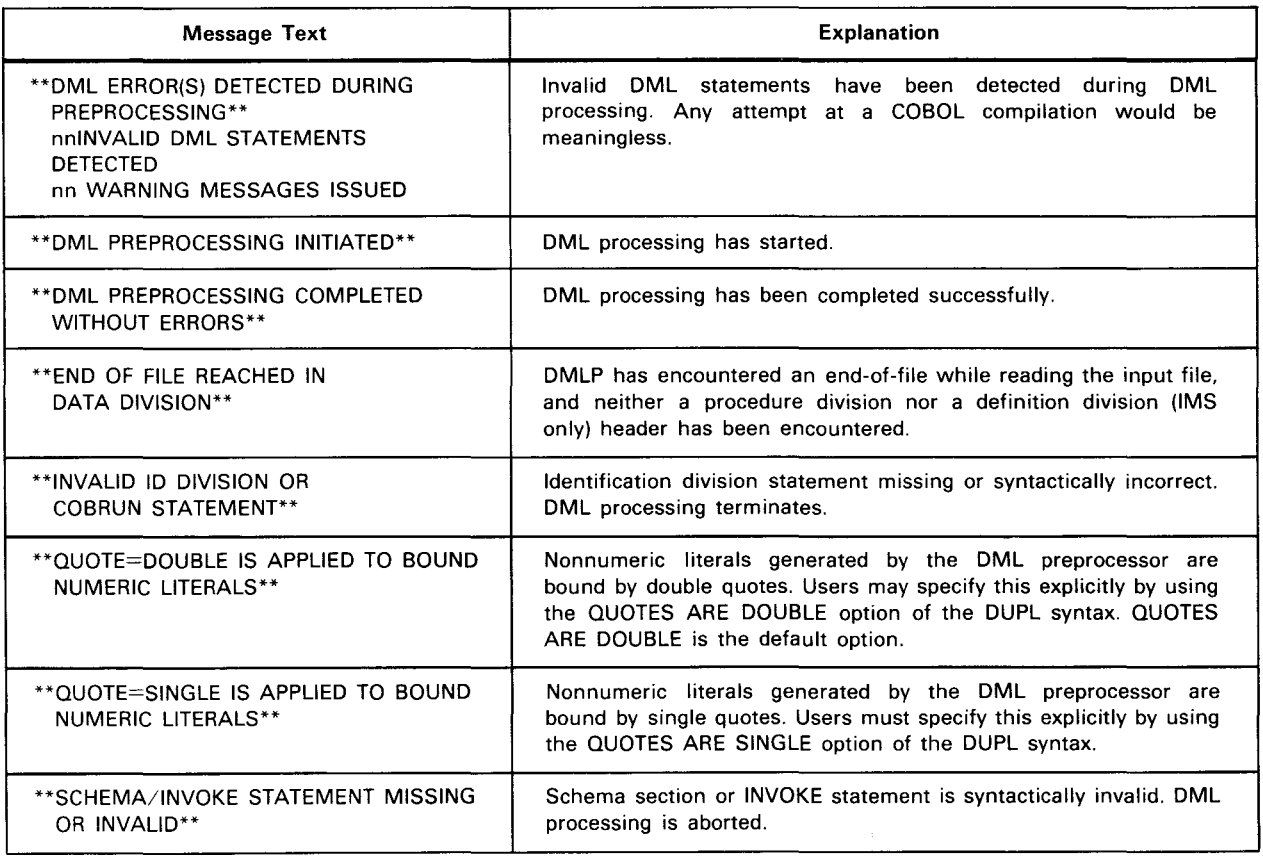

Table D-1. DML Preprocessor Informational Messages

•

## **D.2. DIAGNOSTIC MESSAGES**

The messages in Table D-2 appear in the DML preprocessor output listing. The diagnostic severity codes are:

W (Warning)

The specified DML statement must be reexamined; however, the COBOL CALL statement is generated appropriately.

*NOTE:* 

The UPS/ byte is set to X '20'.

## E (Severe)

The specified DML statement is invalid either syntactically or semantically. The COBOL CALL statement is not generated, but the specified DML statement is converted to a COBOL comment statement.

*NOTE:* 

The UPSI byte is set to  $X'40'$ .

## F (Fatal)

A fatal error has occurred; a dump is given. This type of error should be reported to the data base administrator.

*NOTE:* 

The UPSI byte is set to X '80'.

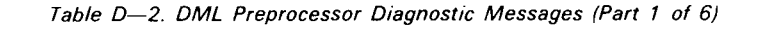

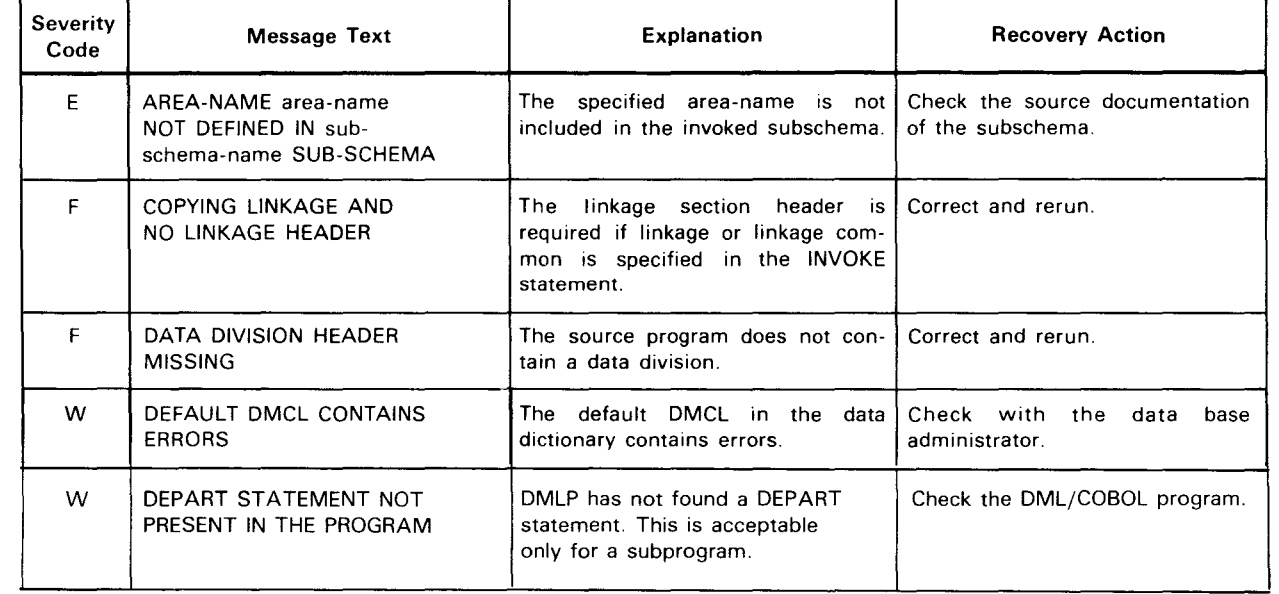

**t** 

+

٠

 $\ddot{\phantom{1}}$ 

 $\frac{1}{\sqrt{2}}$ 

•

•

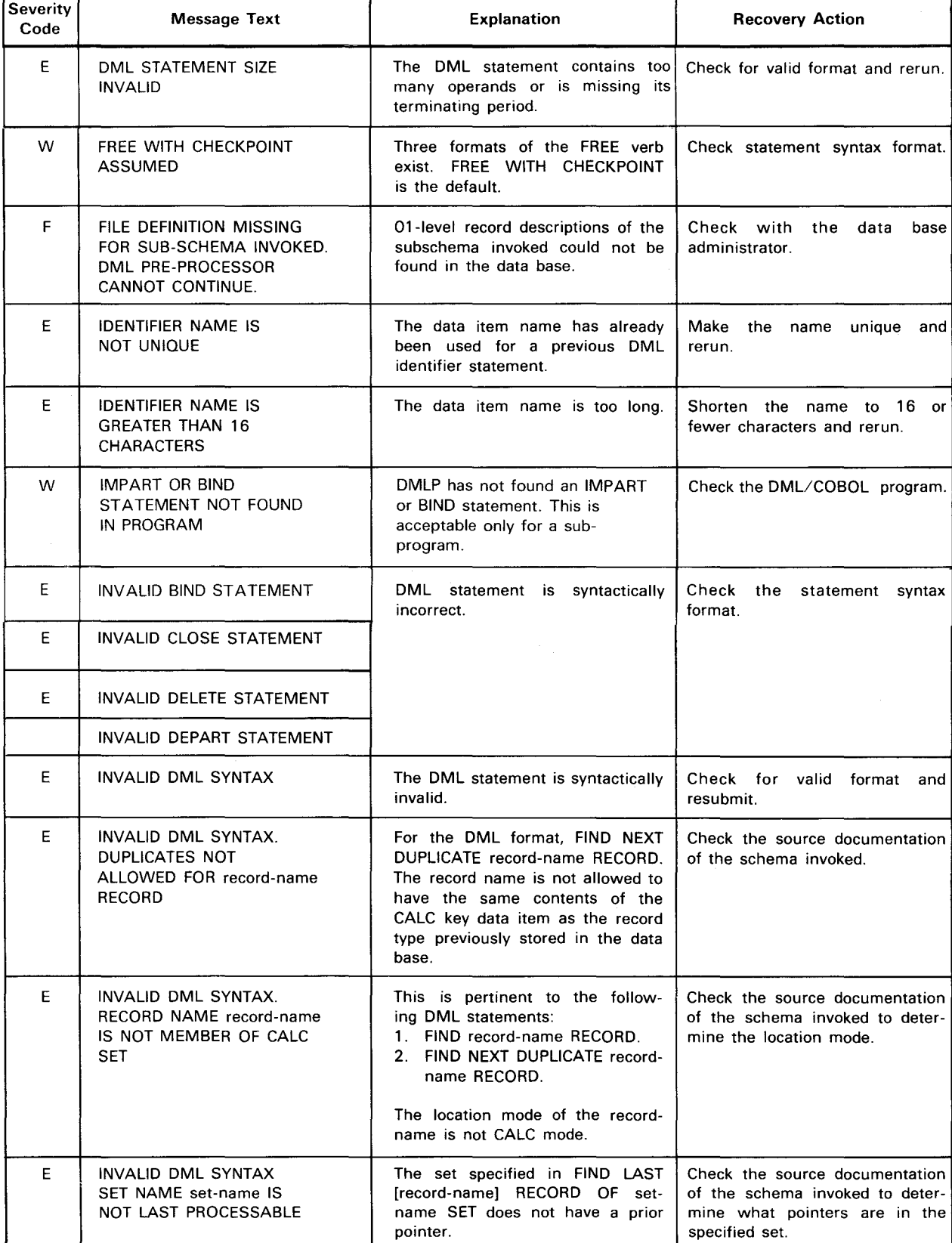

### Table D-2. DML Preprocessor Diagnostic Messages (Part 2 of 6)

t

t

 $\ddot{\phantom{a}}$ 

•

 $\ddot{\phantom{a}}$ 

 $\hat{\mathbf{z}}$ 

•

•

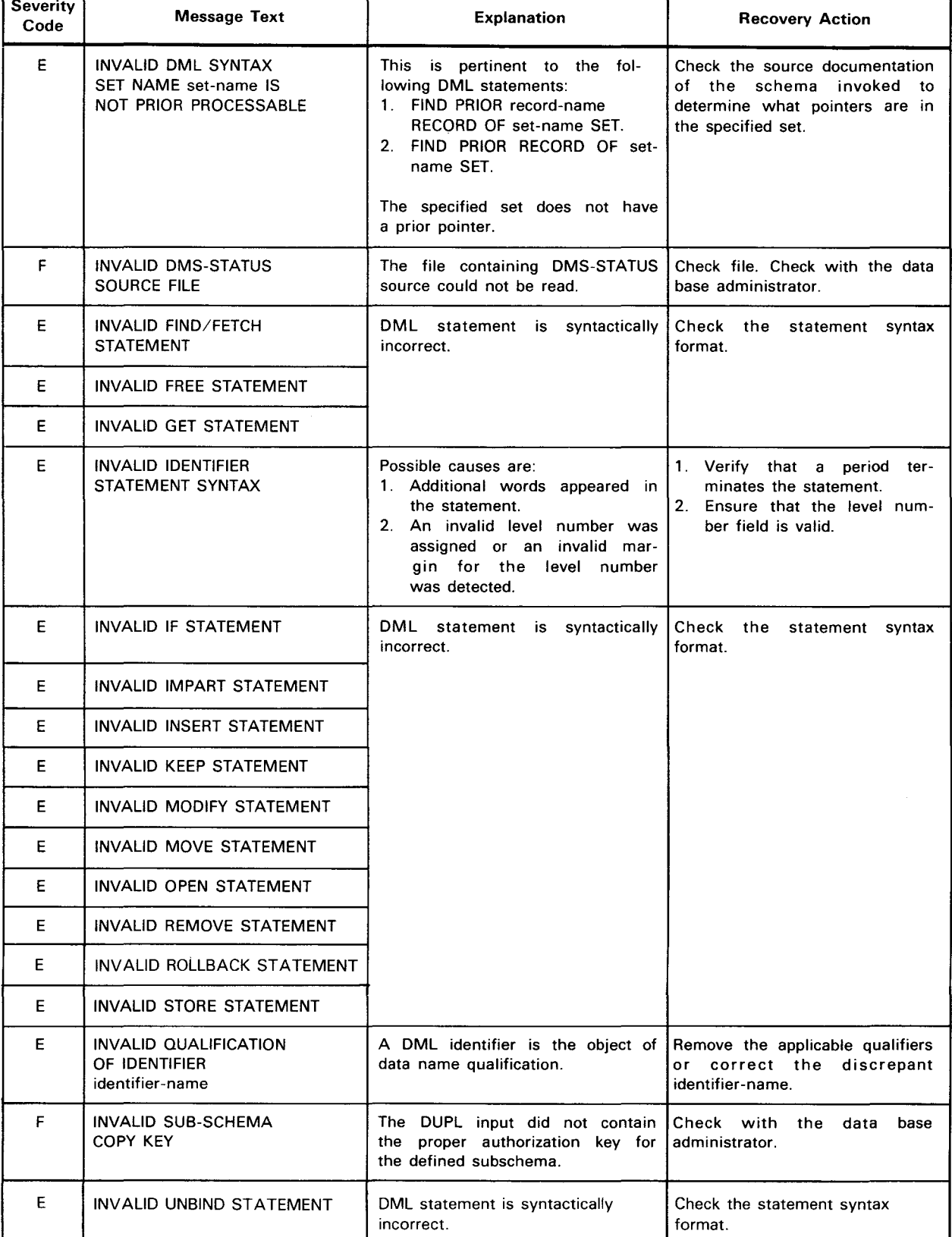

## Table D-2. DML Preprocessor Diagnostic Messages (Part 3 of 6)

 $\ddot{\phantom{1}}$ 

•

•

•

 $\ddagger$ 

#### Table D-2. DML Preprocessor Diagnostic Messages (Part 4 of 6)

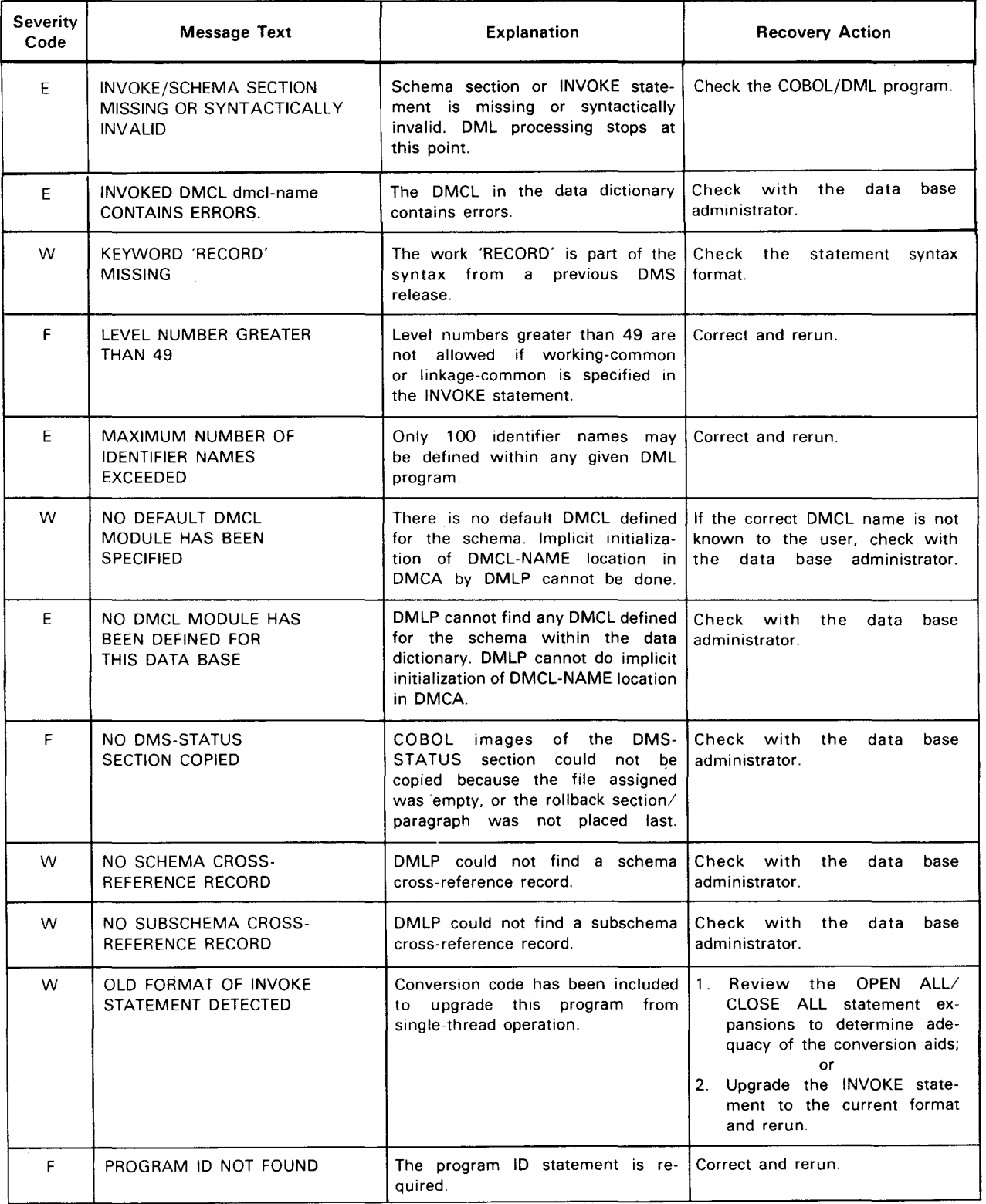

 $\bullet^*$  .  $\tilde{\ast}$ 

 $\boldsymbol{x}$ 

•

## Table D-2. DML Preprocessor Diagnostic Messages (Part 5 of 6)

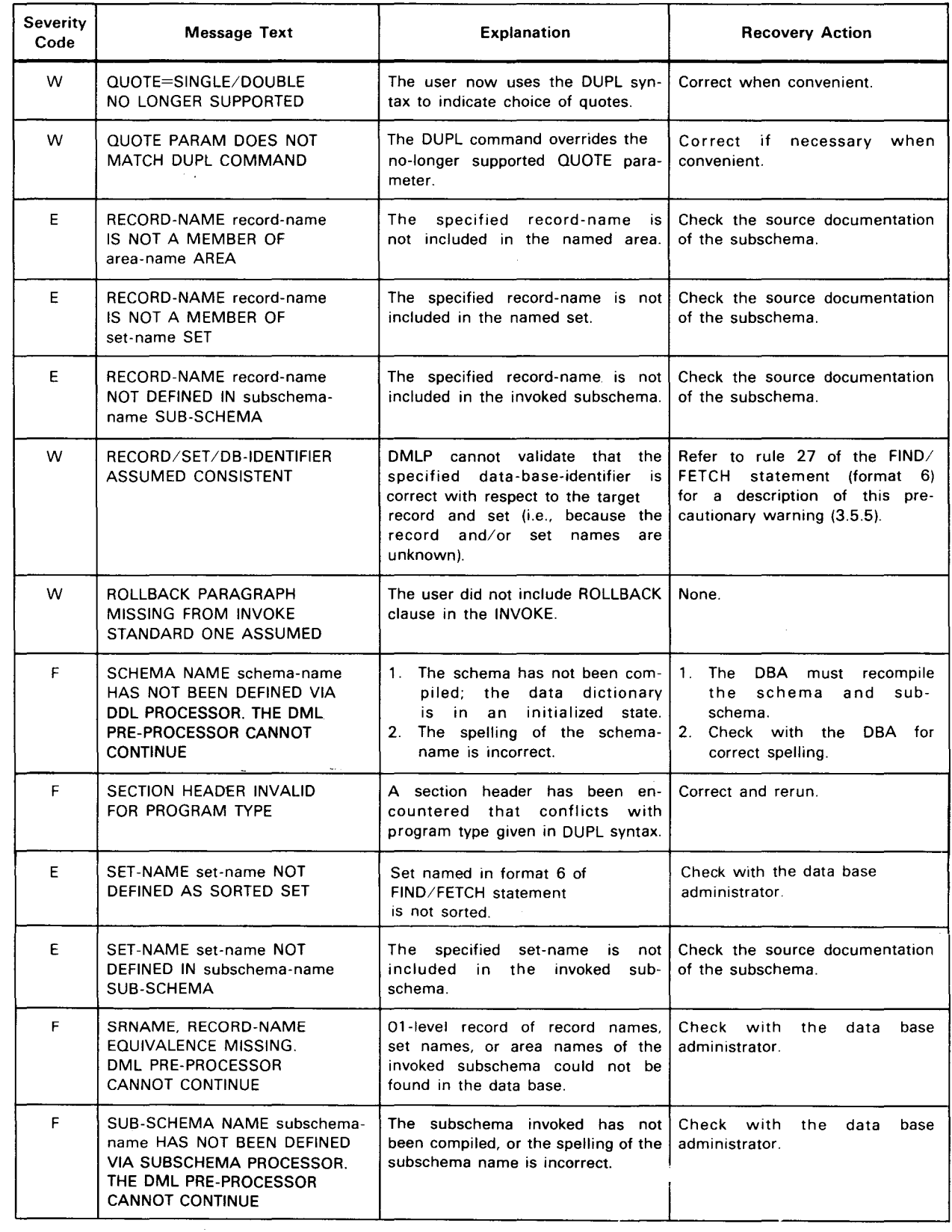

 $\frac{1}{\sqrt{1+\frac{1}{2}}}$ 

•

•

•

**t** 

 $\frac{1}{2}$ 

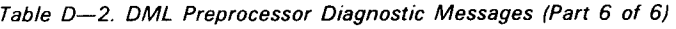

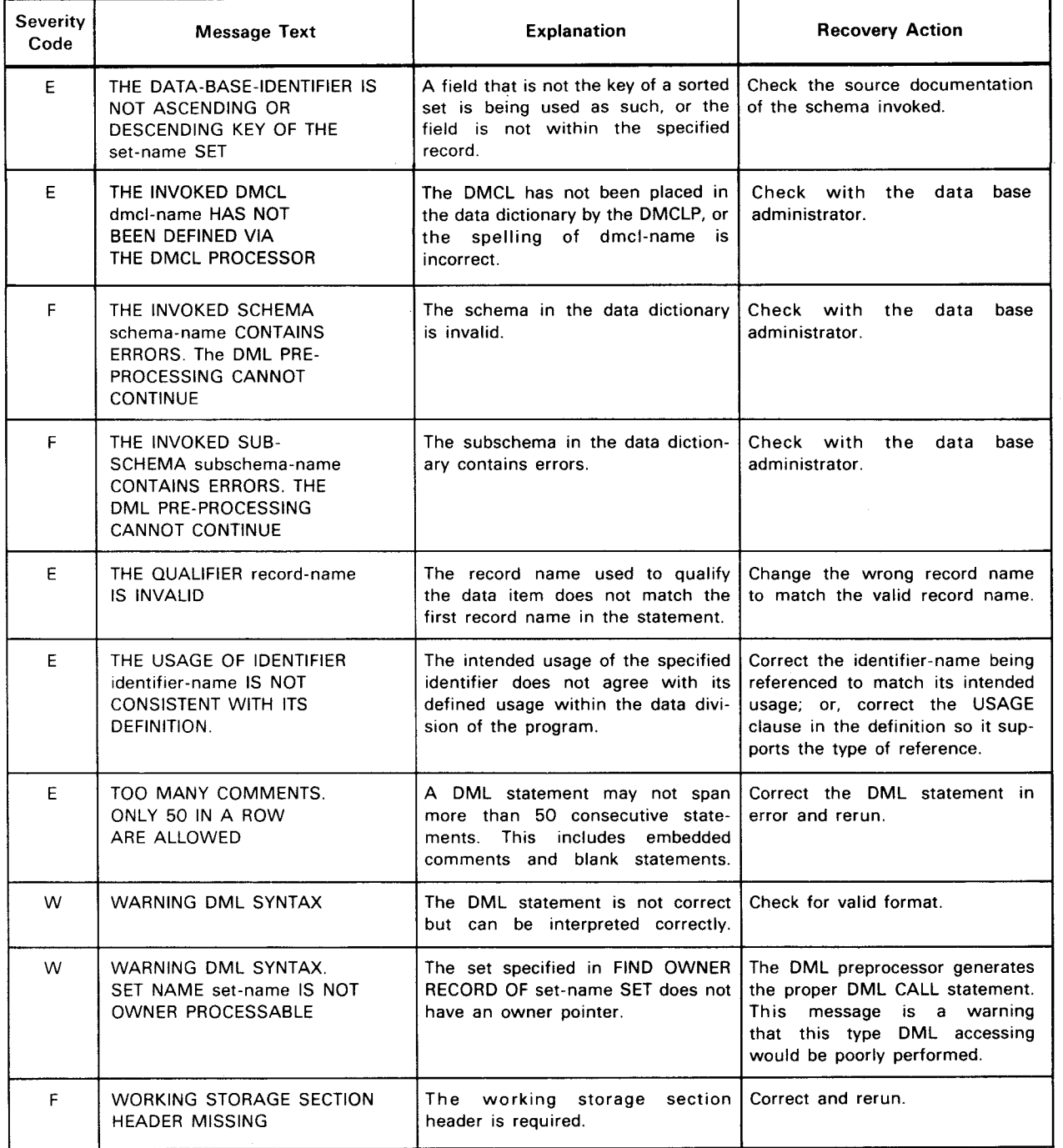

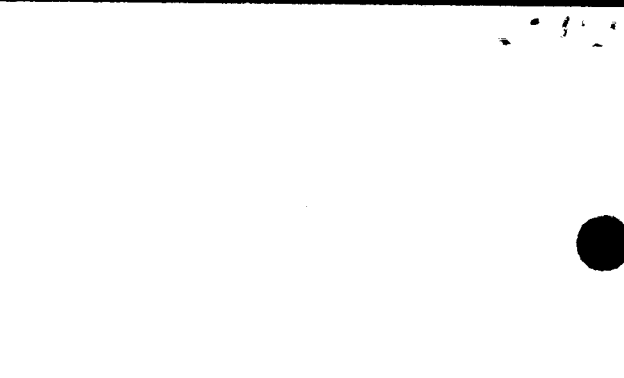

 $\label{eq:2.1} \frac{1}{\sqrt{2}}\sum_{i=1}^n\frac{1}{\sqrt{2}}\sum_{i=1}^n\frac{1}{\sqrt{2}}\sum_{i=1}^n\frac{1}{\sqrt{2}}\sum_{i=1}^n\frac{1}{\sqrt{2}}\sum_{i=1}^n\frac{1}{\sqrt{2}}\sum_{i=1}^n\frac{1}{\sqrt{2}}\sum_{i=1}^n\frac{1}{\sqrt{2}}\sum_{i=1}^n\frac{1}{\sqrt{2}}\sum_{i=1}^n\frac{1}{\sqrt{2}}\sum_{i=1}^n\frac{1}{\sqrt{2}}\sum_{i=1}^n\frac$ 

SPERRY->UNIVAC

 $\cdot$  .  $\cdot$  .

 $\bullet$ 

ng line.<br>Tanggalang manalakan manakal mengandang kanalang mengandakan dian dalam kanala dalam karah salah sala<br>Tanggalan mengandakan kanalang dalam kanalang dalam kanalang dalam kanala dalam kanala dalam dalam dalam kalan<br>

I  $\vert$ 

I  $\mathbf{I}$  $\mathbf{I}$ I I I  $\vert$ I

## **USER COMMENT SHEET**

Your comments concerning this document will be welcomed by Sperry Univac for use in improving subsequent editions.

Please note: This form is not intended to be used as an order blank.

(Document Title)

(Document No.) (Revision No.) (Update No.)

**Comments:** 

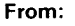

 $\bullet|$ 

(Name of User)

(Business Address)

**FOLD** 

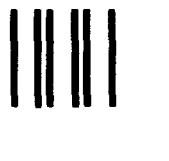

NO POSTAGE<br>
NECESSARY<br>
IF MAILED<br>
IN THE<br>
UNITED STATES

lg.  $\ddot{\bullet}$  $\ddot{\phantom{a}}$ 

# **BUSINESS REPLY MAIL**

**FIRST CLASS** PERMIT NO. 21 BLUE BELL, PA.

POSTAGE WILL BE PAID BY ADDRESSEE

SPERRY UNIVAC

**ATTN.: SYSTEMS PUBLICATIONS** 

P.O. BOX 500 BLUE BELL, PENNSYLVANIA 19424

FOLD